# Cmder 1.3.16 raccourcis clavier

#### Général

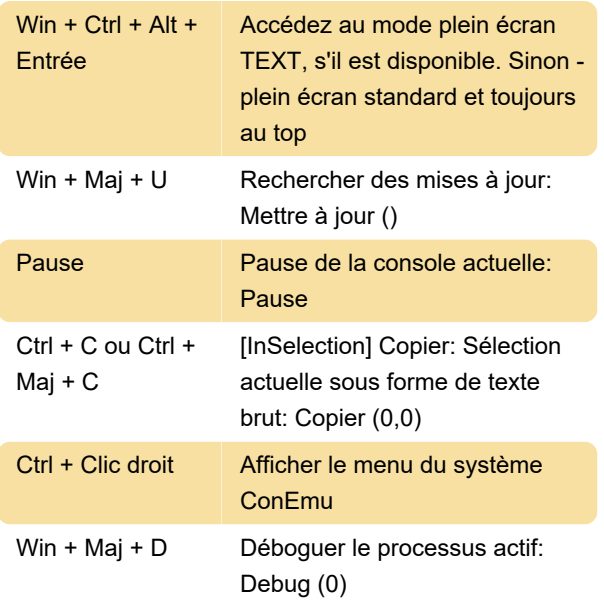

## Opérations sur les onglets

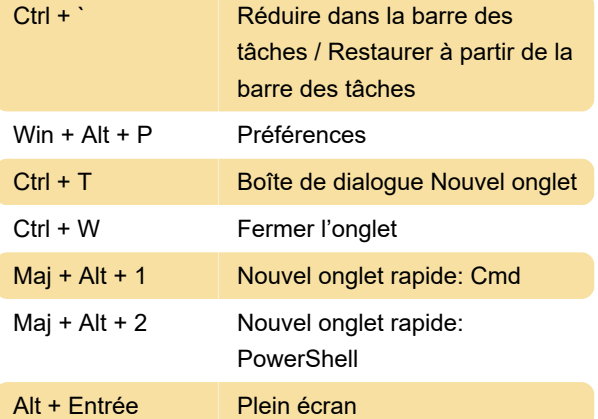

#### Shell

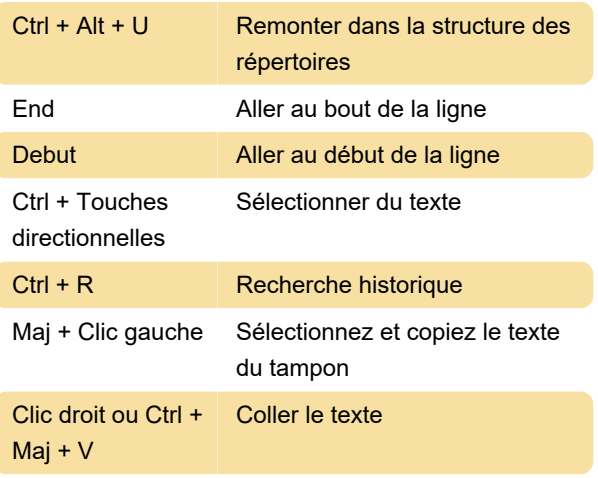

### Raccourcis des touches de menu

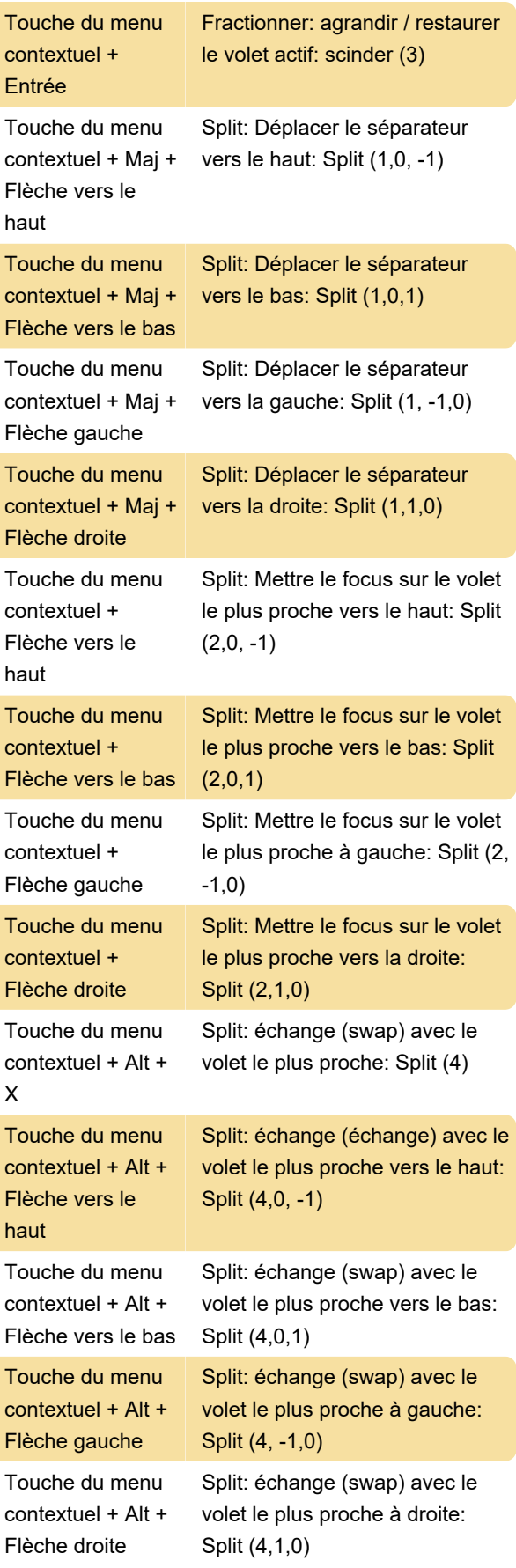

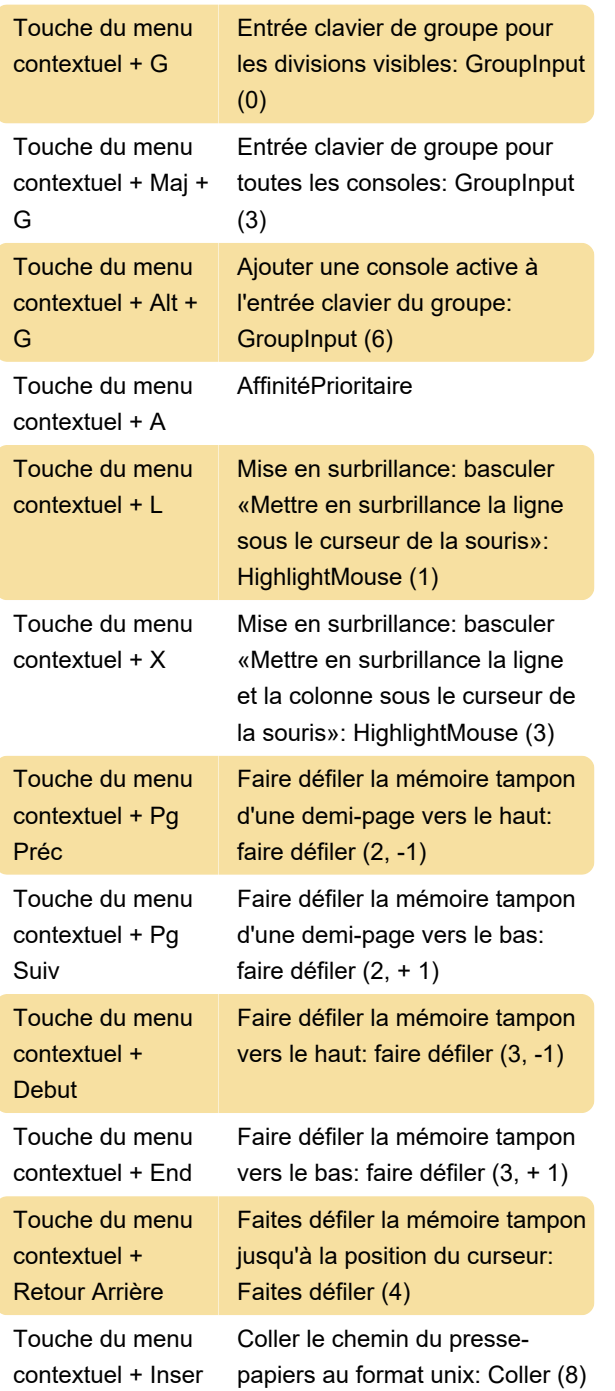

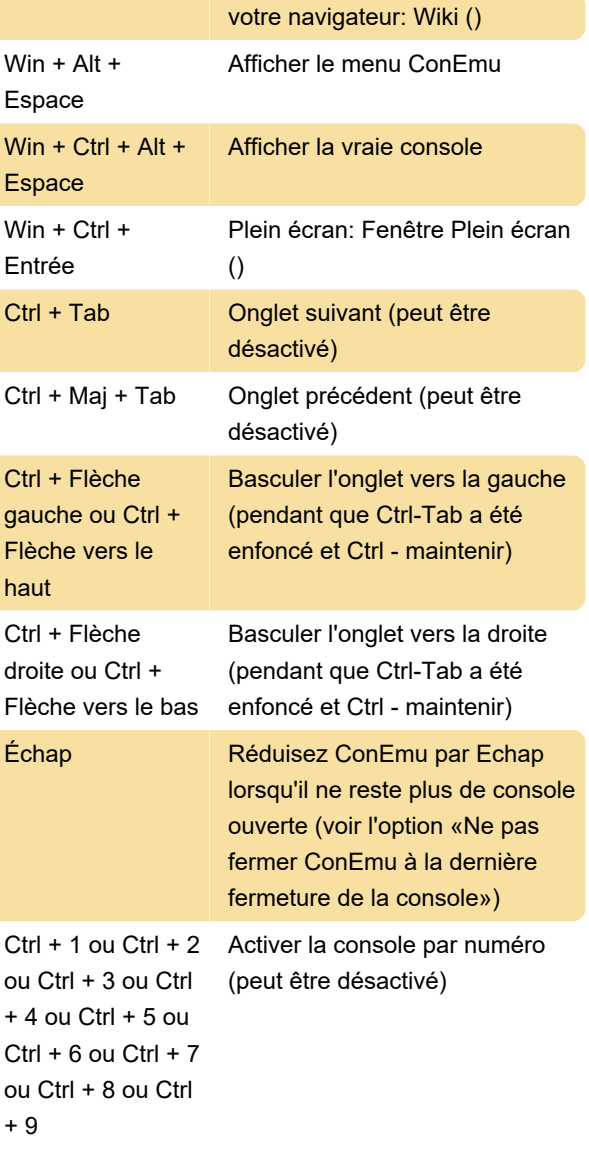

Dernière modification: 04/12/2020 07:04:50

Plus d'information: [defkey.com/fr/cmder-1-3](https://defkey.com/fr/cmder-1-3-raccourcis-clavier) [raccourcis-clavier](https://defkey.com/fr/cmder-1-3-raccourcis-clavier)

[Personnalisez ce PDF...](https://defkey.com/fr/cmder-1-3-raccourcis-clavier?pdfOptions=true)

## Système

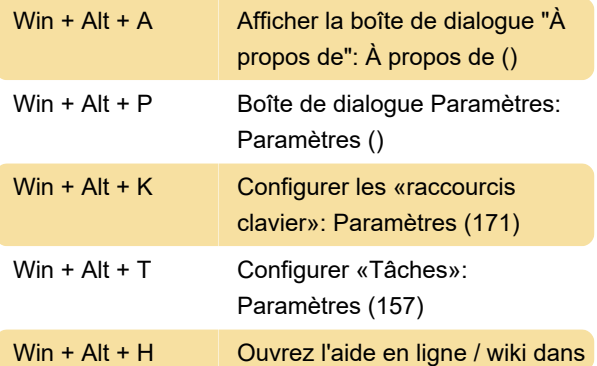